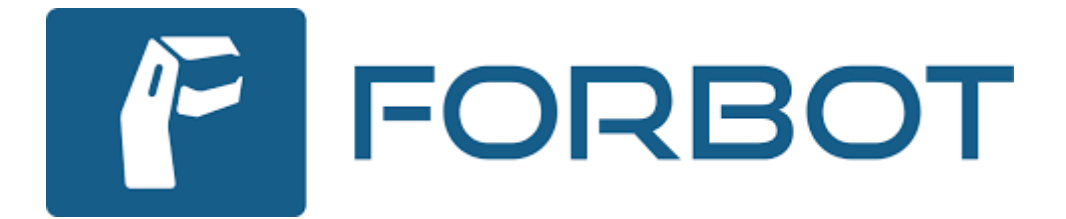

# **Kursy elektroniki i programowania**

- Kurs podstaw [elektroniki Zacznij](https://forbot.pl/blog/kurs-elektroniki-dla-poczatkujacych-id5151) tutaj
- Kurs [elektroniki,](https://forbot.pl/blog/kurs-elektroniki-ii-spis-tresci-praktyczne-projekty-id10746) poziom II Kurs podstaw [lutowania](https://forbot.pl/blog/kurs-lutowania-wstep-spis-tresci-id12556)
- Kurs Arduino, poziom I [\(podstawy\)](https://forbot.pl/blog/kurs-arduino-podstawy-programowania-spis-tresci-kursu-id5290)
- Kurs Raspberry Pi, poziom I [\(podstawy\)](https://forbot.pl/blog/kurs-raspberry-pi-od-podstaw-wstep-spis-tresci-id23139)
- Kurs [programowania](https://forbot.pl/blog/kurs-stm32-l4-wstep-spis-tresci-dla-kogo-jest-ten-kurs-id48575) STM32L4
- Kurs micro:bit (dla dzieci i [młodzieży\)](https://forbot.pl/blog/kurs-microbit-wstep-spis-tresci-id41358)

# **Kurs podstaw Arduino – #0 – spis treści, wstęp**

<https://forbot.pl/blog/kurs-arduino-podstawy-programowania-spis-tresci-kursu-id5290>

# **Kursy elektroniki i programowania**

<https://forbot.pl/blog/kursy>

## **Artykuły o elektronice**

<https://forbot.pl/blog/artykuly-o-elektronice>

# **Artykuły o elektronice i programowaniu**

Misją Forbota jest popularyzacja elektroniki i programowania wśród uczniów, studentów i dorosłych. Ciężko wejść w ten świat bez odpowiednich materiałów edukacyjnych. Dlatego przygotowaliśmy nasze kursy elektroniki, które omawiają najważniejsze podstawy. Oprócz tego regularnie publikujemy nowe treści, dzięki którym coraz więcej osób zaczyna się interesować elektroniką w praktyce.

- 1. Lista kategorii, na które podzieliliśmy nasze poradniki:
- [Podstawy elektroniki](https://forbot.pl/blog/kategoria/artykuly/podstawy-elektroniki) (52)
- [Poradniki o Arduino](https://forbot.pl/blog/kategoria/artykuly/poradniki-o-arduino) (49)
- [Programowanie](https://forbot.pl/blog/kategoria/artykuly/programowanie) (48)
- [Robotyka](https://forbot.pl/blog/kategoria/artykuly/robotyka) (46)
- [Poradniki o Raspberry Pi](https://forbot.pl/blog/kategoria/artykuly/poradniki-o-raspberry-pi) (44)
- $STM32(43)$  $STM32(43)$
- [Pozostałe](https://forbot.pl/blog/kategoria/artykuly/pozostale-artykuly) (32)
- [Mechanika](https://forbot.pl/blog/kategoria/artykuly/mechanika) (31)
- [Elektronika](https://forbot.pl/blog/kategoria/artykuly/elektronika) (24)
- [Jak to działa?](https://forbot.pl/blog/kategoria/artykuly/jak-to-dziala) (23)
- $\bullet$  [CAD](https://forbot.pl/blog/kategoria/artykuly/cad) (20)
- [Komputery SBC](https://forbot.pl/blog/kategoria/artykuly/komputery-jednoplytkowe-sbc) (13)
- [FPGA](https://forbot.pl/blog/kategoria/artykuly/fpga)  $(12)$
- [BBC micro:bit](https://forbot.pl/blog/kategoria/artykuly/bbc-microbit) (11)
- 2. Sprawdź kilka przykładowych poradników, aby zobaczyć jak wyglądają nasze treści:
- [Jak działa płytka stykowa? Zdjęcia, budowa, przykłady](https://forbot.pl/blog/jak-dziala-plytka-stykowa-zdjecia-budowa-przyklady-id21978)
- [Czym jest filtr RC? Jak działa i co warto o nim wiedzieć?](https://forbot.pl/blog/czym-jest-filtr-rc-jak-dziala-i-co-warto-o-nim-wiedziec-id40448)
- [Alternatywy dla monitora portu szeregowego Arduino](https://forbot.pl/blog/4-alternatywy-dla-monitora-portu-szeregowego-arduino-id27736)
- Układ scalony [czym jest i jak powstaje? Czym są czipy?](https://forbot.pl/blog/uklad-scalony-czym-jest-i-jak-powstaje-czym-sa-czipy-id52503)
- Transformator [budowa, zasada działania i zastosowanie](https://forbot.pl/blog/transformator-budowa-zasada-dzialania-i-zastosowanie-id52093)
- [Praktyczny wstęp do AI z płytką Asus Tinker Edge T](https://forbot.pl/blog/praktyczny-wstep-do-ai-z-plytka-asus-tinker-edge-t-id44909)
- [Jak działa lodówka? Czym jest kapilara?](https://forbot.pl/blog/jak-dziala-lodowka-czym-jest-kapilara-id52572)
	- 3. Inspirujące projekty

Jeśli dopiero zaczynasz to na pewno chętnie zapoznasz się z przykładowymi projektami, które zostały wykonane przez hobbystów z całego świata. Posobne projekty będziesz mógł wykonać samodzielnie, wystarczy, że poznasz podstawy elektroniki.

- [Projekty z Arduino](https://forbot.pl/blog/kategoria/inspiracje/arduino-projekty) (120)
- [Ciekawe DIY](https://forbot.pl/blog/kategoria/inspiracje/ciekawe-projekty-diy) (68)
- [Projekty z Raspberry Pi](https://forbot.pl/blog/kategoria/inspiracje/raspberry-pi-projekty)  $(31)$
- Projekty z  $ESP(31)$

# 4. Artykuły czytelników

Forbot to również aktywna społeczność. Wielu naszych czytelników napisało własne poradniki na różne tematy. Artykuły takie znajdziesz na naszym forum w sekcji [artykuły użytkowników.](https://forbot.pl/forum/kategoria/5-artykuly-uzytkownikow/)

**Inspiracje na forbot.pl** https://forbot.pl/blog/kategoria/inspiracje